# **Digital Accessibility for Site Managers**

### **Organize Headings**

- Use the "show blocks" feature to avoid adding empty headings.
- Nest your headings in order. Heading 3 is the highest rank you need to use in the CMS (exception: begin with a Heading 2 on the home page).
- Check the heading rank within any snippets you use to nest appropriately.

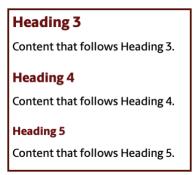

# **Add Alt Text to Images**

- Add alt text (or an alternative description) to images by writing a concise description that conveys the purpose of the image.
- If the image is decorative or redundant, select the Image is decorative checkbox.

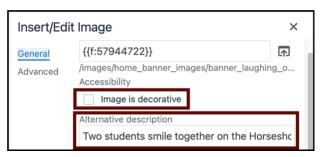

#### **Include Descriptive Links**

 Avoid generic link text like "Read more", which is the default for multi-purpose lists.

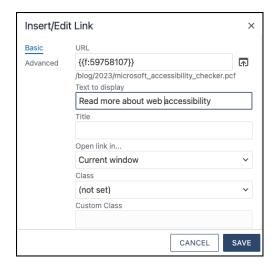

- Include alt text for linked images (e.g., images used in an Image Gallery Callout).
- Do not use links in table headers or expand and collapse snippet summaries that also act as buttons.

# **Design Intuitive Forms**

- Only use Omni CMS or Formstack
   Forms unless you receive an accessibility
   review and approval.
- Write a **clear label** for each form control.
- Provide instructions on the web page itself so screen readers announce it properly.
- Do not use Formstack's signature block.
  Use a required checkbox instead.

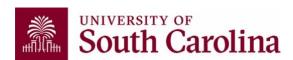

# **Use Color Wisely**

- Use sufficient color contrast between the text and background, including in images.
- Verify color contrast with <u>WebAIM's</u>
   Contrast Checker online.
- Check the hex code of our university colors in the **brand toolbox**.

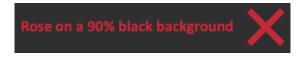

#### **Create Accessible Tables**

- Provide headers for responsive table or data table snippets and include helpful text in each header.
- Make sure you have at least one data cell for each table header.
- Do not leave any data cells empty.

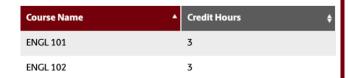

#### **Provide Captions and Transcripts**

- Edit YouTube's auto-generated captions and transcripts to ensure that they are accurate for any embedded videos.
- Adjust the timestamp of captions so that they match up with the audio.
- Check out the <u>Captioning Key</u> to learn how to write quality captions.

Learn more at USC's Digital Accessibility Website, sc.edu/accessibility